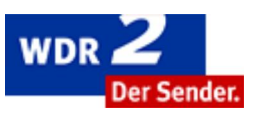

Montag, 14.09.2009

WDR 2 FAVORITEN

## Wählen im Internet

## Autor: Jörg Brunsmann

In diesem Jahr haben die Macher der Seite "Abgeordnetenwatch" wirklich alle Hände voll zu tun. Europa- und Kommunalwahl - und jetzt auch noch die Bundestagswahl. Viel Arbeit ist das vor allem deshalb, weil alleine bei der Bundestagswahl fast 2.200 Kandidaten antreten.

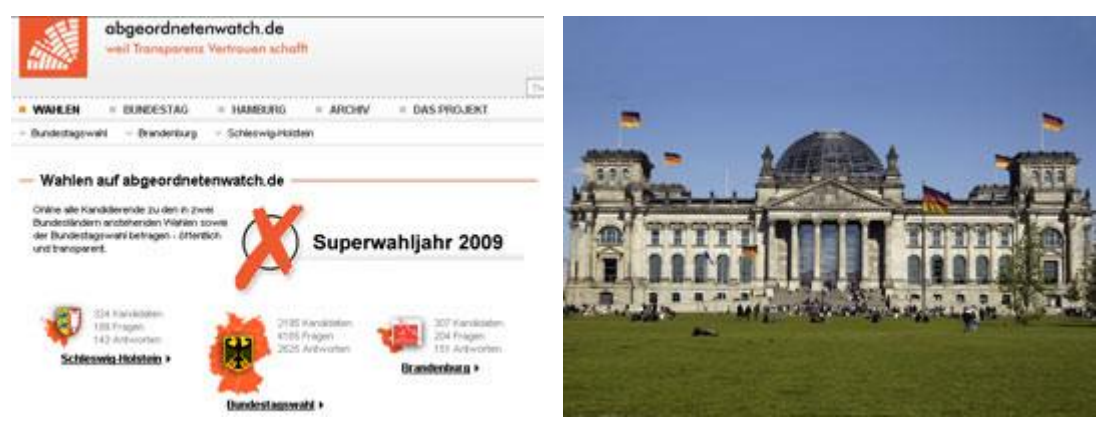

Und alle diese Bewerber können Sie auf der Internetseite "Abgeordnetenwatch" finden - einfach die eigene Postleitzahl eingeben und auf "Suchen" klicken. Alternativ können Sie auch nach Bundesland oder Partei auswählen. Anschließend bekommen Sie eine Liste zu sehen, auf der alle Kandidaten aufgeführt sind - teilweise sogar mit Foto. Ein Mausklick auf einen der Einträge bringt Sie noch ein Stück weiter; in vielen Fällen verrät die Seite jetzt noch mehr über den Bewerber. Zum Beispiel, wie alt er ist, welchen Beruf er vorher ausgeübt hat oder auf welchem Listenplatz seiner Partei er steht.

Ein echtes Highlight ist die Möglichkeit, Fragen zu stellen. Was immer Sie interessiert: Hier können Sie es loswerden. Sowohl die Fragen als auch mögliche Antworten werden dabei veröffentlicht. Sehr interessant, denn auf diese Weise erfahren Sie eine Menge über die politischen Ansichten und Absichten der jeweiligen Kandidaten. Wobei: Nicht alle Bewerber scheinen diese Internetseite zu kennen oder zu nutzen; es gibt manche Kandidaten, denen zwar etliche Fragen gestellt wurden, die aber bisher noch keine einzige Antwort abgegeben haben. Andere dagegen sind sehr fleißig und geben sehr schnell eine Rückmeldung. Im Internet fallen auch solche Dinge sehr schnell auf.

## WDR 2 Beitrag hören

WDR 2 Favorit: abgeordnetenwatch.de (09.09.09)

Mehr zum Thema:

WDR 2 Favorit: Wählen im Internet [abgeordnetenwatch.de]

Bundestagswahl 2009 - ein Schwerpunkt bei wdr2.de [mehr]

Ein Beitrag in der WDR 2 Westzeit - Stand: 09.09.09 Weitere Favoriten im WDR 2 Archiv Die WDR 2 Favoriten als Podcast

© WDR 2009

Der WDR ist nicht für die Inhalte fremder Seiten verantwortlich, die über einen Link erreicht werden. URL: http://www.wdr.de/radio/wdr2/westzeit/529400.phtml